# AdisInsight: Drugs

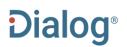

AdisInsight: Drugs (formerly Adis R&D Insight) provides leading, evidence-based scientific and market information on drugs in commercial development worldwide. Drug and cell-based products are tracked across all therapeutic areas and throughout the entire development process, from discovery to launch.

AdisInsight drug profiles are lengthy full-text reports organized into the following sections:

| Key development milestones          | Trial landscape and details       |
|-------------------------------------|-----------------------------------|
| Development status and history      | Related safety reports            |
| Drug properties                     | Patent information                |
| Chemical synopses                   | Related drugs                     |
| Generic name, synonyms, brand names | Drug limitations                  |
| Pharmacokinetics data               | Immunogenicity                    |
| Pharmacodynamics data               | Developing companies              |
| Company agreements                  | Forecasts of approval probability |

Data is collected from more than 2,300 biomedical journals covering drugs and therapeutics, news services, newsletters, company annual reports, contact with companies, market intelligence, meetings and conferences.

AdisInsight profiles are also backed by more than 10,000 evaluated Adis scientific summaries and 63,000 bibliographic references.

Use AdisInsight: Drugs to answer such questions as:

- What pipeline reports are available on nivolumab?
- Where is TSR 042 being developed? For which indications?
- Which drugs indicated for glioblastoma are in Phase III in France?
- Which drugs is Celgene developing?
- Which drugs indicated for acne are in highest phase I?

| Date Coverage       | Update Frequency |
|---------------------|------------------|
| 1995-present        | Weekly           |
| Geographic Coverage | Document Types   |
| International       | Reports          |
| Publisher           |                  |

AdisInsight is produced by SpringerNature.

# AdisInsight: Drugs

Full text « Back to results

Add to selected items

### Ipilimumab - Bristol-Myers Squibb

AdisInsight: Drugs. (Nov 21, 2020).

TI PD

#### Full Text Translate

TX DRUG PROFILE - Ipilimumab - Bristol-Myers Squibb

Ipilimumab is a recombinant, human anti-CTLA-4 monoclonal antibody that activates the immune system by targeting CTLA-4, a protein receptor that down regulates the immune system, being developed by by Bristol-Myers Squibb for treatment of cancer. The agent originated from Medarex, which was later acquired by Bristol-Myers Squibb. The drug has been launched worldwide, for treatment of patients with malignant melanoma. The drug is available in combination with nivolumab for the treatment of hepatocellular carcinoma in patients who have been previously treated with sorafenib. The drug is approved as a combination therapy with nivolumab for malignant melanoma in Japan and South Korea, for metastatic renal cell carcinoma in the US and Canada, for colorectal cancer in Japan, and is awaiting regulatory approval for colorectal cancer in the US. The drug is registered as monotherapy for the treatment of malignant melanoma in the EU, Iceland, Norway, Liechtenstein, Japan and Taiwan. Ipilimumab is approved in the European Union, Norway, Iceland, Liechtenstein and Japan for combination and first-line therapy in patients with metastatic renal cell carcinoma. The drug is available in US for nivolumab plus ipilimumab combination for the first-line treatment of metastatic non-small cell lung cancer and malignant pleural mesothelioma. The drug is approved in the EU as a combination and first-line therapy for non-small cell lung cancer. The drug is under regulatory review in the EU for nivolumab plus ipilimumab combination for the first-line treatment of metastatic Non-small cell lung cancer, in the US for renal cell carcinoma and in Australia, Canada, Brazil and Switzerland for malignant pleural mesothelioma. Clinical development is underway for various types of cancer including adrenocortical carcinoma, breast cancer, CNS cancer, carcinomatous-meningitis, colorectal cancer, gastric cancer, gastrointestinal cancer, genitourinary disorders, glioblastoma, gynaecological cancer, head and neck cancer, hepatocellular carcinoma, liver cancer, lung cancer, mesothelioma, diffuse large B-cell lymphoma, myelodysplastic syndromes, neuroendocrine tumours, non-small cell lung cancer, solid tumours, oesophageal cancer, ovarian cancer, pancreatic cancer, penile cancer, prostate cancer, renal cell cancer in several countries.

#### (...)

**Development Phases** 

| Phase    | Country   | Indication             | Route of<br>Administration | Formulation | On<br>Fast<br>Track | Qualifiers and<br>Comments                                                                                                    |
|----------|-----------|------------------------|----------------------------|-------------|---------------------|----------------------------------------------------------------------------------------------------|
| Marketed | Argentina | Malignant-<br>melanoma | IV                         | Infusion    | false               | Late-stage disease,<br>Second-line therapy or<br>greater                                                                                                  |
| Marketed | Australia | Malignant-<br>melanoma | IV                         | Infusion    | false               | Late-stage disease,<br>Second-line therapy or<br>greater                                                                                                  |
| Marketed | Austria   | Malignant-<br>melanoma | IV                         | Infusion    | false               | Late-stage disease,<br>Metastatic disease,<br>Second-line therapy or<br>greater                                                                           |
| Marketed | Belgium   | Malignant-<br>melanoma | IV                         | Infusion    | false               | Late-stage disease,<br>Metastatic disease,<br>Second-line therapy or<br>greater                                                                           |
| Marketed | Canada    | Malignant-<br>melanoma | IV                         | Infusion    | false               | Combination therapy,<br>First-line therapy,<br>Inoperable/Unresectable,<br>Late-stage disease,<br>Metastatic disease, In<br>combination with<br>nivolumab |

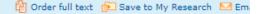

Highlighting: Off | Single | Multi

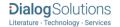

### 🗉 Indexing (details) 🗧 Cite

| RF, CTI, CAU,<br>CPUB, CYR, CVO | References | <ol> <li>Cytotoxic T lymphocyte-associated antigen-4 (CTLA-4) antibody blockade in<br/>patients previously vaccinated with irradiated, autologous tumor cells engineered<br/>to secrete granulocyte-macrophage colony stimulating factor (GM-CSF). Hodi FS,<br/>Seiden M, Butler M, Haluska FG, Lowy I, et al 40th Annual Meeting of the<br/>American Society of Clinical Oncology. : 172, Jun 2004, Language: English,<br/>Country: USA (Adis Number: 800982695);</li> <li>Tumor regression in patients with metastatic renal cancer treated with a<br/>monoclonal antibody to CTLA4 (MDX-010). Yang JC, Beck KE, Blansfield JA, Tran<br/>KQ, Lowy I, et al Journal of Clinical Oncology. 23 (Suppl.): 166 (plus oral<br/>presentation) abstr. 2501, No. 16, Part I, 1 Jun 2005, Language: English,<br/>Country: USA (Adis Number: 800994676);</li> <li>CTLA-4 blockade-based immunotherapy for hormone-refractory prostate<br/>cancer. Kavanagh B, Rini B, Weinberg V, Shaw V, Small E, Fong L. 2006 Prostate<br/>Cancer Symposium. : abstr. 255, 24 Feb 2006, Language: English, Country:<br/>Unknown (Adis Number: 801036744);</li> <li>A pilot trial of CTLA-4 blockade with human anti-CTLA-4 in patients with<br/>hormone-refractory prostate cancer. Small EJ, Tchekmedyian NS, Rini BI, Fong<br/>L, Lowy I, Allison JP. Clinical cancer research: an official journal of the American<br/>Association for Cancer Research. 13: 1810-1815, No. 6, 15 Mar 2007, Language:<br/>English, Country: USA (Adis Number: 801077655);</li> </ol> |
|---------------------------------|------------|----------------------------------------------------------------------------------------------------|
|                                 |            | English, Country, OSA (Aus Number, 001077035),                                                                                                    |

| SU    | Subject                 | Monoclonal-antibodies                                                                                                    |                                                                                                    |  |
|-------|-------------------------|----------------------------------------------------------------------------------------------------|----------------------------------------------------------------------------------------------------|--|
| SUBST | Substance               | Substance:                                                                                                    | Immunoglobulin G1, anti-(human CTLA-4 (antigen))<br>(human γ1-chain), disulphide with human κ-chain,<br>dimer |  |
|       |                         | CAS:                                                                                                    | 477202-00-9                                                                                                   |  |
| SYN   | Drug synonym            | Anti CTLA-4 monoclonal antibody - Medarex, BMS 734016, BMS-734016,<br>BMS734016, MDX 010, MDX CTLA-4, MDX CTLA4, MDX-010, MDX-CTLA-4, M<br>CTLA4                                                                                                    |                                                                                                    |  |
| MF    | Molecular formula       | C6472H9972N1                                                                                                    | 73202004S40                                                                                                   |  |
| GN    | Generic name            | Ipilimumab - Br                                                                                                    | istol-Myers Squibb                                                                                            |  |
| ORD   | Orphan drug             | Indication: Malignant-melanoma<br>Region: USA<br>Company: Bristol-Myers Squibb                                                                                                    |                                                                                                    |  |
| TN    | Trade name              | Yervoy® (Malignant-melanoma, Australia, Bristol-Myers Squibb)<br>Yervoy® (Malignant-melanoma, Canada, Bristol-Myers Squibb)<br>Yervoy® (Malignant-melanoma, Europe, Bristol-Myers Squibb)<br>Yervoy® (Malignant-melanoma, USA, Bristol-Myers Squibb) |                                                                                                    |  |
| OS    | Origin of substance     | Fixed combination: No                                                                                                    |                                                                                                    |  |
| RO    | Route of administration | IV, Parenteral, SC                                                                                                    |                                                                                                    |  |
| MEC   | Mechanism of action     | Cytotoxic-T-lymphocyte-antigen-4-inhibitors, Immunomodulators                                                                                                    |                                                                                                    |  |
| PK    | Pharmacokinetics        | Cl (L/h), unspecified, .015015<br>t (1/2) beta (h), unspecified, 12.500 - 12.500<br>tmax (h) [oral], unspecified, 1.900 - 1.900                                                                                                    |                                                                                                    |  |
| тс    | Therapeutic class       | L1G: Monoclonal Antibody Antineoplastics<br>L01X-C11: Ipilimumab                                                                                                    |                                                                                                    |  |
|       |                         |                                                                                                    |                                                                                                    |  |

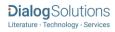

| IND          | Indication          | Adrenocortical-carcinoma                                                             |
|--------------|---------------------|--------------------------------------------------------------------------------------|
|              | Indication          | Breast-cancer                                                                        |
|              |                     | Cancer                                                                               |
|              |                     | Carcinomatous-meningitis                                                             |
|              |                     | Chronic-lymphocytic-leukaemia                                                        |
|              |                     | Chronic-myeloid-leukaemia                                                            |
|              |                     | CNS-cancer<br>Colorectal-cancer                                                      |
|              |                     | Gastric-cancer                                                                       |
|              |                     | Gastrointestinal-cancer                                                              |
|              |                     | Genitourinary-disorders                                                              |
|              |                     | Glioblastoma                                                                         |
|              |                     | Gynaecological-cancer<br>Head-and-neck-cancer                                        |
|              |                     | Hepatocellular-carcinoma                                                             |
|              |                     | HIV-infections                                                                       |
|              |                     | Liver-cancer                                                                         |
|              |                     | Lung-cancer                                                                          |
|              |                     | Lymphoma<br>Malignant-melanoma                                                       |
|              |                     | Mesothelioma                                                                         |
|              |                     | Myelodysplastic-syndromes                                                            |
|              |                     | Myelofibrosis                                                                        |
|              |                     | Myeloid-leukaemia                                                                    |
|              |                     | Neuroendocrine-tumours<br>Non-small-cell-lung-cancer                                 |
|              |                     | Oesophageal-cancer                                                                   |
|              |                     | Ovarian-cancer                                                                       |
|              |                     | Pancreatic-cancer                                                                    |
|              |                     | Penile-cancer                                                                        |
|              |                     | Prostate-cancer<br>Renal-cell-carcinoma                                              |
|              |                     | Small-cell-lung-cancer                                                               |
|              |                     | Solid-tumours                                                                        |
|              |                     | Thyroid-cancer                                                                       |
|              |                     | Urogenital-cancer                                                                    |
| DST          | Drug status         | Active                                                                               |
| CO, DOR, LCO | Company information | Name: Aduro BioTech, Public, Not-Large-Pharma                                        |
|              |                     | Type: Biotechnology<br>Role: Collaborator                                            |
|              |                     | Region: USA                                                                          |
|              |                     | -                                                                                    |
|              |                     | Name: AIO Studien gGmbH, Private, Not-Large-Pharma                                   |
|              |                     | Type: ContractResearchOrganization<br>Role: Collaborator                             |
|              |                     | Region: Germany                                                                      |
|              |                     |                                                                                      |
|              |                     | Name: Australia and New Zealand Melanoma Trials Group, Public, Not-Large-            |
|              |                     | Pharma<br>Type: Institution                                                          |
|              |                     | Role: Collaborator                                                                   |
|              |                     | Region: Australia                                                                    |
|              |                     |                                                                                      |
|              |                     | Name: Australian and New Zealand Urogenital and Prostate Cancer Group, Not-          |
|              |                     | Large-Pharma<br>Type: Unknown                                                        |
|              |                     | Role: Collaborator                                                                   |
|              |                     | Region: Australia                                                                    |
|              |                     | Names Baussian Nordia Bublis Nat Lassa Disersa                                       |
|              |                     | Name: Bavarian Nordic, Public, Not-Large-Pharma<br>Type: Biopharmaceutical           |
|              |                     | Role: Collaborator                                                                   |
|              |                     | Region: Denmark                                                                      |
|              |                     | Names Rie Ten Cancer Bergerste Constitute Drivets Net Lance Diam                     |
|              |                     | Name: Big Ten Cancer Research Consortium, Private, Not-Large-Pharma<br>Type: Unknown |
|              |                     | Role: Collaborator                                                                   |
|              |                     | Region: USA                                                                          |
|              | ()                  |                                                                                      |

(...)

Dialog Solutions

| TI     | Title              | Ipilimumab - Bristol-Myers Squibb                                                         |
|--------|--------------------|-------------------------------------------------------------------------------------------|
| HP     | Highest phase      | Marketed                                                                                  |
| LG     | Language           | English                                                                                   |
| DTYPE  | Document type      | Report                                                                                    |
| PUB    | Publication title  | AdisInsight: Drugs                                                                        |
| PSTYPE | Publication type   | Reports                                                                                   |
| PD     | Publication date   | Mar 22, 2018                                                                              |
| DCRE   | Date created       | 1996-05-21                                                                                |
| DREV   | Date revised       | 2018-03-22                                                                                |
|        | Source attribution | AdisInsight: Drugs, © Publisher specific                                                  |
| AN     | Accession number   | 6680                                                                                      |
|        | Document URL       | https://2018r2nightly.aa1.proquest.com/professional/docview/16341325?<br>accountid=100557 |
| FAV    | First available    | 2011-11-11                                                                                |
| UD     | Updates            | 2012-07-30                                                                                |
|        |                    | 2016-10-10<br>2018-03-22                                                                  |
|        |                    | 2018-03-22                                                                                |
|        | Database           | AdisInsight: Drugs; 1995 to date (1995 - current)                                         |

# Search Fields

You can use field codes on the Basic Search, Advanced Search, and Command Line Search pages to limit searches to specific fields. The table below lists the field codes for this database.

| Field name                       | Field code | Example                                                           | Description and Notes                                                                                                    |
|----------------------------------|------------|-------------------------------------------------------------------|----------------------------------------------------------------------------------------------------|
| Accession number                 | AN         | an(25524)                                                         | A unique document identification number assigned by the information provider.                                                                                                    |
| All fields                       | ALL        | all(rupacarib AND preregistration)                                | Searches all fields except the full text                                                                                                    |
| All fields + text                |            | rupacarib NEAR<br>preregistration<br>"poly adp ribose polymerase" | Searches all fields including the full text.<br>Use proximity and/or Boolean operators to<br>narrow search results. Use double quotes<br>to specify an exact phrase.                          |
| CAS <sup>®</sup> Registry number | RN         | rn(283173-50-2)                                                   | The CAS Registry number is also<br>searchable using the Substance field code<br>SUBST.                                                                                                    |
| Classification                   |            |                                                                   | See Therapeutic classification                                                                                                    |
| Company <sup>1</sup>             | со         | co(astrazeneca)<br>co("clovis oncology")                          | Company names with their type, role (e.g.<br>orginator, licensee) and region are<br>presented.<br>Search Originator with field code DOR,<br>Licensee with LCO or any company role<br>with CO. |
| Country of<br>launch/development | CLD        | cld(brazil)                                                       | The country of launch is displayed in the<br>"Development Phase" section of the text.                                                                                                    |

| Field name                 | Field code | Example                                                                        | Description and Notes                                                                                                    |
|----------------------------|------------|--------------------------------------------------------------------------------|----------------------------------------------------------------------------------------------------|
| Date created               | DCRE       | dcre(20070112)<br>dcre(<20160101)                                              | The date on which the information provider created the document.                                                                                                    |
| Date revised               | DREV       | drev(20160825)<br>drev(>=20160101)                                             | The date on which the information provider revised the document.                                                                                                    |
| Document text              |            |                                                                                | See Text                                                                                                    |
| Document title             |            |                                                                                | See Title                                                                                                    |
| Document type              | DTYPE      | dtype(report)                                                                  | All document types in AdisInsight: Drugs are reports.                                                                                                    |
| Drug name                  |            |                                                                                | See Title                                                                                                    |
| Drug status                | DST        | dst(active)                                                                    | There are two drug status types - active<br>and inactive - indicating whether the drug<br>is in active development or not.                                                                                                  |
| Drug synonym               | SYN        | syn(AG14699)<br>syn(rupacarib camsylate)                                       | Synonyms, lab codes and other names by<br>which the drug is known may appear here<br>in the synonym field. They are searchable<br>with SYN and also with the Substance<br>field code SUBST.                                 |
| First available            | FAV        | fav(2012-08-02)                                                                | This indicates the first time the record<br>was loaded onto Dialog. It will not change<br>regardless of how many times the record<br>is subsequently reloaded, as long as the<br>accession number does not change.          |
| From database <sup>2</sup> | FDB        | su(azepines) AND<br>fdb(adisranddinsight)<br>su(azepines) AND<br>fdb(10000126) | Useful in multi-file searches to isolate<br>records from a single file.<br>FDB cannot be searched on its own;<br>specify at least one search term then AND<br>it with FDB.                                                  |
| Generic name               | GN         | gn(rucaparib)                                                                  | The generic name of the drug is also<br>searchable using the Substance search<br>field SUBST.                                                                                                    |
| Highest phase <sup>1</sup> | HP         | hp(preregistration)                                                            | The highest phase of development the drug has reached anywhere in the world                                                                                                    |
| History                    | н          | hi("scientific update")<br>hi(20160823)<br>hi(2016-08-23)                      | The history includes date, update, update date and brief details of milestones in the drug's development.                                                                                                    |
| Indication <sup>1</sup>    | IND        | ind("breast cancer")                                                           | The drug's indications are listed here.<br>They can be searched on their own in the<br>IND field, and also in combination with<br>country and phase in the PHS field.<br>A search of SU also includes in the<br>indication. |

| Field name                        | Field code | Example                                                                                                    | Description and Notes                                                                                                    |
|-----------------------------------|------------|----------------------------------------------------------------------------------------------------|----------------------------------------------------------------------------------------------------|
| Licensee                          | LCO        | lco(pfizer)                                                                                                    | The licensee company is also searchable using the Company field code CO.                                                                                                    |
| Licensing information             | LIC        | lic(europe)                                                                                                    | Information on the licensing availability of<br>the drug including phases, included and<br>excluded regions, dates and contacts may<br>be present in some documents.                                                                                                    |
| Mechanism of action <sup>1</sup>  | MEC        | mec(poly adp ribose<br>polymerase inhibitors)                                                                   | The drug's mechanism of action. Search with both MEC and SU.                                                                                                    |
| Milestones                        | MRE        | mre("priority review status"<br>NEAR ovarian)                                                                   | Displayed in the History of Drug<br>Development table in the text.                                                                                                    |
| Molecular formula                 | MF         | mf(c19h18fn3o)                                                                                                  | The drug's molecular formula                                                                                                    |
| Origin of substance               | OS         | os(yes)<br>os(no)                                                                                               | Fixed combination: yes or no                                                                                                    |
| Originator                        | DOR        | dor("cancer research uk")                                                                                       | The originator of the drug is searchable<br>with both DOR and the Company field<br>code CO.                                                                                                    |
| Orphan drug                       | ORD        | ord("ovarian cancer")                                                                                           | If the drug has orphan status, the indication, region and company are presented here.                                                                                                    |
| Pharmacokinetics                  | РК         | pk("t (1/2) beta (h)")                                                                                          | Pharmacokinetics data of the drug                                                                                                    |
| Phase of development <sup>1</sup> | PHS        | phs(discontinued)<br>phs("phase iii" LNK belgium<br>LNK "ovarian cancer")<br>phs(suspended ireland<br>melanoma) | The drug's phases of development, along<br>with country, indication, route of<br>administration, formulation, notes and<br>indication of fast-track status are<br>presented in the Development Phases<br>table in the text.<br>Use LNK or to link terms in the same row |
|                                   |            | pd(20160826)                                                                                                    |                                                                                                    |
| Publication date                  | PD         | pd(>=20150401)                                                                                                  | Search exact dates or ranges                                                                                                    |
| Publication title                 | PUB        | pd(20160101-20160901)<br>pub("adisinsight: drugs")                                                              | The Publication title for all documents is<br>"AdisInsight: Drugs".                                                                                                    |
| Publication type                  | PSTYPE     | pstype(report)                                                                                                  | All documents have the publication type "Report".                                                                                                    |
|                                   |            | yr(2016)                                                                                                    |                                                                                                    |
| Publication year                  | YR         | yr(2013-2016)                                                                                                   | Exact years and ranges are searchable                                                                                                    |
|                                   |            | yr(>2014)                                                                                                    |                                                                                                    |

| Field name                           | Field code | Example                                                                                                    | Description and Notes                                                                                                    |
|--------------------------------------|------------|----------------------------------------------------------------------------------------------------|----------------------------------------------------------------------------------------------------|
| References                           | REF        | ref(plummer LNK<br>temozolomide)                                                                                                    | Includes cited authors, source<br>information, language, country when<br>known and in the case of references to<br>trials, the accession number of the<br>relevant document in <i>AdisInsight: Trials</i> .                                               |
| Cited author                         | CAU        | cau(fong)                                                                                                    |                                                                                                    |
| Cited title                          | сті        | cti("CTLA-4 blockade")                                                                                                    |                                                                                                    |
| Cited publication title              | CPUB       | cpub("clinical cancer<br>research")                                                                                                    |                                                                                                    |
| Cited publication year               | CYR        | cyr(2007)                                                                                                    |                                                                                                    |
| Cited volume                         | сvо        | cvo(13)                                                                                                    |                                                                                                    |
| Route of administration <sup>1</sup> | RO         | ro(iv)                                                                                                    | Search the route of administration with both RO and SU.                                                                                                    |
| Subject <sup>1</sup>                 | SU         | su(azepines)<br>su("small molecules")                                                                                                    | These are broad terms mainly describing<br>the class of drug.<br>SU also searches the Indication, Route of<br>administration and Mechanism of action<br>fields.                                                                                           |
| Substance <sup>1</sup>               | SUBST      | subst(8-fluoro-5- 4-<br>methylamino methyl phenyl -<br>2,3,4,6-tetrahydro-1h-azepino<br>5,4,3-cd indol-1-one)<br>subst(8-fluoro azepino) | The chemical name of the drug. Remove<br>parentheses and brackets when searching<br>the full name. Parts of chemical names<br>are also searchable.<br>SUBST also searches the CAS Registry<br>number, and Trade name, Synonym and<br>Generic name fields. |
| Text                                 | TX, FT     | tx("small molecule inihbitor"<br>NEAR parp)                                                                                              | The full text of the report. Use proximity<br>and/or Boolean operators to narrow<br>search results. Use double quotes to<br>specify an exact phrase.                                                                                                    |

| Field name                                 | Field code | Example                    | Description and Notes                                                                                                  |  |
|--------------------------------------------|------------|----------------------------|----------------------------------------------------------------------------------------------------|--|
| Therapeutic<br>classification <sup>1</sup> | тс         | tc(antineoplastic*)        | Both the EPhMRA and the WHO ATC therapeutic classifications are included. A                                            |  |
|                                            |            | tc(L1)                     | broad heading and an alpha-numeric code are provided for each class of drug.                                           |  |
| Title                                      | ТІ         | ti(rucaparib)              | The title of the report. This is usually the generic name of the drug discussed in the report.                         |  |
| Trade name <sup>1</sup>                    | TN         | tn(relistor)               | The drug's trade name, when available, is presented here. It is also searchable using the Substance field code, SUBST. |  |
| Updated                                    | UD         | ud(2020)<br>ud(2020-09-01) | The date on which documents were added<br>or revised in Dialog, to incorporate<br>changes by the information provider. |  |

<sup>1</sup> A Lookup/Browse feature is available for this field in the Advanced Search fields drop-down or in Browse Fields.
 <sup>2</sup> Click the "Field codes" hyperlink at the top right of the Advanced Search page. Click "Search syntax and field codes", then click on "FDB command" to get a list of database names and codes that can be searched with FDB.

In addition to <u>Search Fields</u>, other tools available for searching are <u>Limit Options</u>, <u>Browse Fields</u>, <u>"Narrow Results By"</u> <u>Limiters</u> and <u>Look Up Citation</u>. Each is listed separately below. Some data can be searched using more than one tool.

### Limit Options

Limit options are quick and easy ways of searching certain common concepts. Check boxes are available for:

#### Full text, Drugs with a tradename, Documents with images

Short lists of choices are available for:

#### Phase and Highest phase

Date limiters are available in which you can select single dates or ranges for Publication date, Date created, Date revised, and Updated.

### Browse Fields

You can browse the contents of certain fields by using Look Up lists. These are particularly useful to validate spellings or the presence of specific data. Terms found in the course of browsing may be selected and automatically added to the Advanced Search form. Look Up lists are available in the fields drop-down and in the search options for:

#### Therapeutic classification, Indication, Mechanism of action, Company

and in the fields drop-down only for:

Subject, Substance, Trade name

# "Narrow Results By" Limiters

When results of a search are presented, the results display is accompanied by a list of "Narrow results by" options shown on the right-hand panel. Click on any of these options and you will see a ranked list showing the most frequently occurring

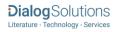

terms in your results. Click on term(s) to include or exclude and apply them to ("narrow") your search results. "Narrow results by" limiters in Adis R&D Insight include

Full text, Therapeutic classification, Highest phase, Company, Mechanism of action, Indication, Publication date

### Notes

### Excel Custom Export Fields

If you choose to export your data in Excel (XLS) you have the option to use a custom format to output only the fields you need. Dialog shows ALL fields for ALL databases in the custom pick list – not just the ones that are appropriate to this database. The following lists only those fields that may appear in the *AdisInsight: Drugs* database.

| Field Name                                                         | Detail                                                         |  |
|--------------------------------------------------------------------|----------------------------------------------------------------|--|
| Accession Number                                                   | Provider's unique record identifier                            |  |
| Article Type                                                       | Same for all records                                           |  |
| CAS Registry Number                                                | CAS Registry Number                                            |  |
| Cited References                                                   | See References                                                 |  |
| Company Information                                                | Supports One-to-Many; the following fields will also be output |  |
|                                                                    | if you select Multiple rows per item by: Company Information   |  |
| <ul> <li>Company Information – Name</li> </ul>                     |                                                                |  |
| <ul> <li>Company Information – Type</li> </ul>                     |                                                                |  |
| <ul> <li>Company Information – Role</li> </ul>                     |                                                                |  |
| <ul> <li>Company Information – Country/Region</li> </ul>           |                                                                |  |
| Database                                                           |                                                                |  |
| Date Created                                                       |                                                                |  |
| Date Revised                                                       |                                                                |  |
| Document Type                                                      | Same for all records                                           |  |
| Document URL                                                       |                                                                |  |
| Drug Name                                                          | See Title                                                      |  |
| Drug Status                                                        |                                                                |  |
| Drug Synonym                                                       |                                                                |  |
| First Available                                                    |                                                                |  |
| Generic Name                                                       |                                                                |  |
| Indication                                                         |                                                                |  |
| Language                                                           |                                                                |  |
| Language Of Summary                                                |                                                                |  |
| Licensing Information                                              |                                                                |  |
| Mechanism Of Action                                                |                                                                |  |
| Molecular Formula                                                  |                                                                |  |
| Origin Of Substance                                                |                                                                |  |
| Orphan Drug                                                        |                                                                |  |
| Phase Of Development                                               | Supports One-to-Many; the following fields will also be output |  |
|                                                                    | if you select Multiple rows per item by: Phase Of Development  |  |
| <ul> <li>Phase Of Development – Phase</li> </ul>                   |                                                                |  |
| <ul> <li>Phase Of Development – Country/Region</li> </ul>          |                                                                |  |
| <ul> <li>Phase Of Development – Indication</li> </ul>              |                                                                |  |
| <ul> <li>Phase Of Development – Route Of Administration</li> </ul> |                                                                |  |
| <ul> <li>Phase Of Development – Formulation</li> </ul>             |                                                                |  |
|                                                                    |                                                                |  |

| Phase Of Development – Qualifiers And Comments |                                                                |  |
|------------------------------------------------|----------------------------------------------------------------|--|
| Phase Of Development (Highest)                 |                                                                |  |
| Publication Date                               |                                                                |  |
| Publication Year                               |                                                                |  |
| Publication Title                              | Same for all records                                           |  |
| Publication Type                               | Same for all records                                           |  |
| References                                     | Supports One-to-Many; the following fields will also be output |  |
|                                                | if you select Multiple rows per item by: References            |  |
| Cited Author                                   |                                                                |  |
| Cited Publication Title                        |                                                                |  |
| Cited Publication Date                         |                                                                |  |
| Cited Title                                    |                                                                |  |
| Cited Volume                                   |                                                                |  |
| Route Of Administration                        |                                                                |  |
| Source Attribution                             | Same for all records                                           |  |
| Source Type                                    | Same for all records                                           |  |
| Store ID                                       | Dialog's internal unique record identifier                     |  |
| Subject                                        |                                                                |  |
| Substance                                      |                                                                |  |
| Therapeutic Class (EPhMRA)                     |                                                                |  |
| Therapeutic Class (WHO)                        |                                                                |  |
| Title                                          | The name of the drug                                           |  |
| Tradename                                      |                                                                |  |
| Updates                                        |                                                                |  |

### **Document Formats**

| Document Format           | Fields                                                                                                    | Online | Export /<br>Download |
|---------------------------|----------------------------------------------------------------------------------------------------|--------|----------------------|
| Brief view                | Title and Publication date                                                                                         | ~      |                      |
| Detailed view             | Same as Brief view plus a thumbnail of image if available                                                          | ~      |                      |
| KWIC (Keyword in Context) | Detailed view plus all occurrences of your search<br>terms, highlighted within the fields where the terms<br>occur | ✓      | ✓                    |
| Preview                   | Title, Publication title, Publication date, Subject terms                                                          | ~      |                      |
| Brief citation            | Title, Publication date and partial indexing                                                                       | ✓      | ✓                    |
| Full text                 | Complete record                                                                                                    | √1     | $\checkmark$         |
| Custom                    | Choose the fields you want                                                                                         |        | √2                   |

<sup>1</sup> In Online-view mode, Dialog gives access to two Document Formats only: *Brief citation*, and the 'most complete' format available. The most complete format in AdisInsight: Drugs is either *Full text* or *Full text* + *graphics* <sup>2</sup> Custom export/download format is available in the following mediums only: HTML, PDF, RefWorks, RTF, Text only, XLS.

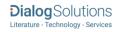

#### **Terms & Conditions**

Database copyrighted by Adis Springer International Publishing AG. Data may not be duplicated in hard copy or machinereadable format without written permission of Adis Springer International Publishing AG.

Dialog Standard Terms & Conditions apply.

Contact: Dialog Global Customer Support Email: Customer@dialog.com Within North America 1 800 334 2564 Outside North America 00 800 33 34 2564

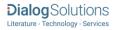